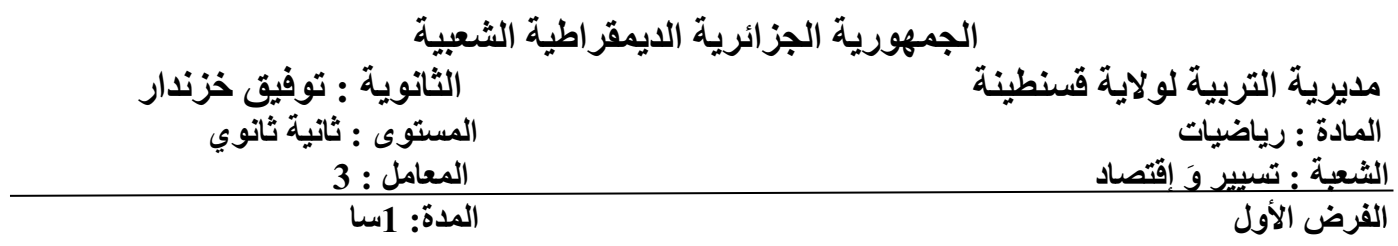

## **التمرين الأول (5ن):**  التحويل s

بلغ سعر التحويل من اليورو إلى الدينار الجزائري ܣܦʹͷǤͲͳͻ͵ͳ بمعنى ሻܣܦʹͷǤͲͳͻ͵ͳ ൌ ̀ሺͳ يّ الثلاثاء 6 نوفمبر 2018 وَ بالأمس الأربعاء َ 6 نوفمبر2019 ، كان سعر النحويل من اليورو إلى الدينار الجزائري ي<br>يُقدّر بـــ 132.8745*DA* بمعنى (132.8745*DA).* 1) أحسب التطور المطلق و التطور النسبي.**(1.25ن1.25+ن).** التطوالمط ms **التمرينالأو**

2) أحسب المعامل الضربي و النسبة المئوية المرافقة لهذا التطور.**(1.5ن1+ن).** سب المعامل الضأحسب الضربي

**التمرين الثاني(5ن):** أتمم الجدول التالي: **(مع التوضيح)** (كل خانة بـ **1ن**). <sub>ال</sub>معامل الصربي و التسا<br><mark>5ن)<u>:</u> أتمم الجدول التال</mark>

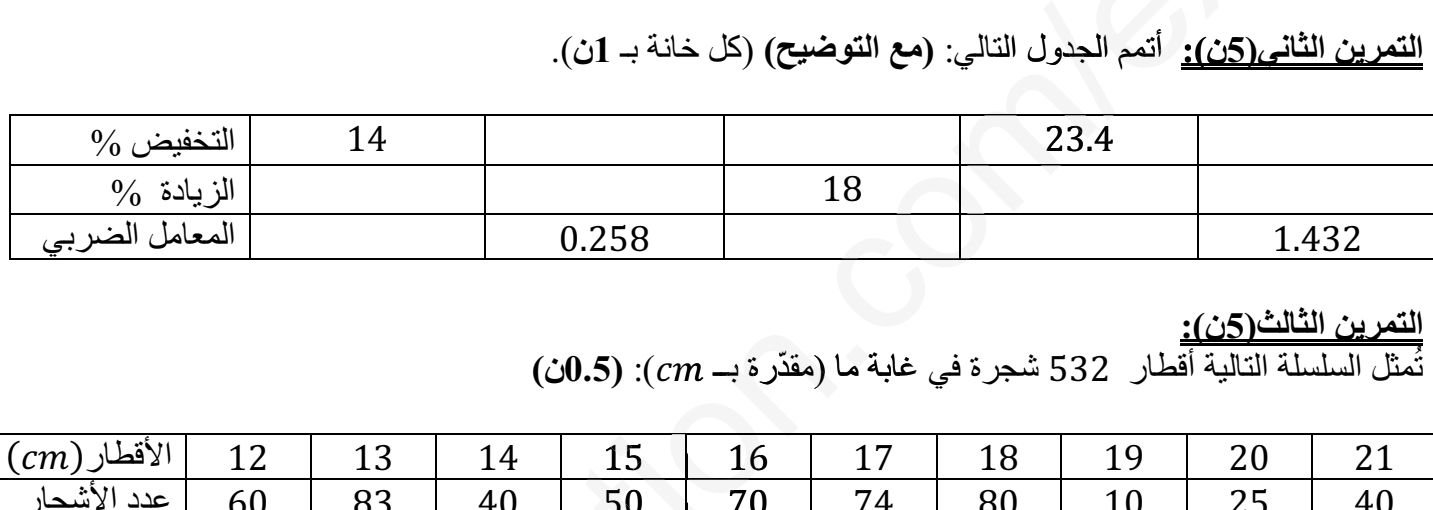

## **التمرين الثالث(5ن):**

ُمثل السلسلة التالية أقطار ʹ͵ͷ شجرة في غابة ّ ما (مقدرة بــ ܿ݉): **(0.5ن)** تn

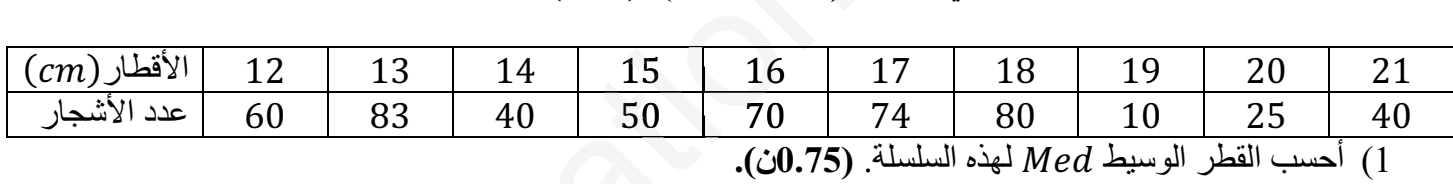

- 1) أحسب القطر الوسيط ݁݀ܯ لهذه السلسلة. **(0.75ن).**
- ؘ<br>ۣ م المستقبل العامل المسلم المسلم المسلم الربعي.<br>1) أحسب القطر الوسيط Med لمهذه السلسلة. (0.5ن0.5).<br>2) أحسب الربعي الأول Q<sub>1</sub> وَ الربعي الثالث Q<sub>3</sub> ثُمّ الإنحراف الربعي.(0.5*ن-0.15 ث-0.25*). راف **(0.5ن5+**
- ح) ... . .<br>3) أحسب العشري الأول <sub>D1</sub> وَ العشري التاسع <sub>O9</sub> ثُمَّ الإنحراف العشري (0.5<del>). 25</del>+0.5:. **(**3.6ن+0.25).
	- ّل هذه السلسلة بمخطط بالعلبة.**(0.25ن1+ن).** 4) مث

**التمرين الثالث(5ن):** يقترح مدير مصنع أجهزة كهرومنزلية عدة طرق لرفع رواتب العمال: ب العمال

- <u>- بيت سكرتين جويد سكن بيتون.</u><br>● زيادة %6 متبوعاً بزيادة %1**.25**).3.
- و.<br>● زيادة 4% متبوعاً بزيادة %1**.25(i).**
- وبيادة 8% متبوعاً بزيادة %1**.25(i/.0**<br>● زيادة %8 متبوعاً بزيادة %1**.25(i/.**
- زيادة بــ 12% . ماهي الطريقة الأكثر فائدة بالنسبة للعمال؟ **(مع التعليل). (1.25ن).**

## **:ً ملاحظات هامة جدا**

- َ1) يُمنع منعاً باتاً التشطيب وَ الكتابة تكون إما بالأزرق أوْ الأسود . ًيت معت به استعسب و السب كون إما بالرون او الاسود .<br>لا تكتب وَ لا تُلطخ هذه الورقة لأنّك ستُرجعها مع ورقة الإجابة . 2)
- ي . . . . .<br>3) يُمنع إستعمال الآلة الحاسبة ذات الشاشة التي يزيد عرضها عن 2cm.

**بالتوفيق ــــــــــــــــــــــــــــــــــــــــــــــــــــــ الخميس 7**

**نوفمبر 2019 ـــــــــــــــــــــــــــــــــــــــــــــــ الأستاذة زعتر آما**ل

en e

## **2as.ency-education.com**